#### **ФЕДЕРАЛЬНОЕ АГЕНТСТВО ВОЗДУШНОГО ТРАНСПОРТА**

#### **ФЕДЕРАЛЬНОЕ ГОСУДАРСТВЕННОЕ ОБРАЗОВАТЕЛЬНОЕ УЧРЕЖДЕНИЕ ВЫСШЕГО ПРОФЕССИОНАЛЬНОГО ОБРАЗОВАНИЯ «МОСКОВСКИЙ ГОСУДАРСТВЕННЫЙ ТЕХНИЧЕСКИЙ** УНИВЕРСИТЕТ ГРАЖДАНСКОЙ АВИАЦИИ»

**Кафедра технической эксплуатации радиоэлектронных систем воздушного транспорта**

Д.А. Затучный

# **АВТОМАТИКА И УПРАВЛЕНИЕ**

Пособие по выполнению контрольной работы

*для студентов IV курса специальности 160905 заочного обучения*

Москва – 2010

Рецензент кандидат технических наук, доцент Дивеев В.Н. Автоматика и управление. Пособие по выполнению контрольной работы.-М.: МГТУ ГА, 2009.-11c.

 Данное пособие издаётся в соответствии с рабочей программой учебной дисциплины ОПД.Ф.07 "Автоматика и управление" по Учебному плану специальности 160905 для студентов IV курса заочного обучения, утверждённому в 2007 г.

Рассмотрено и одобрено на заседаниях кафедры 25.12.09 г. и методического совета

#### $1<sub>1</sub>$ **Ввеление**

Тема контрольной работы - "Исследование процессов в системе при детерминированных входных воздействиях". радиоавтоматики Ha выполнение всей контрольной работы предусматривается 3 часа времени. Контрольная работа должна быть напечатана на компьютере на листах формата 210Х297 мм.

#### 2. Пример выполнения контрольной работы

контрольной работы следует К выполнению приступать после самостоятельного изучения тем 2,3,4 учебной дисциплины по рекомендованной литературе.

В качестве примера рассмотрим задачу. Приведена система, которую следует исследовать. Система представляет из себя замкнутый контур, в который включено звено с передаточной функцией  $W(p) = \frac{3}{(0.1p+1)(0.15p+1)}$ . На

вход системы поступает опорный сигнал, который в данном случае является постоянной величиной  $\lambda(t) = 0.7$ , с которым сравнивается по некоторому параметру выходной сигнал системы. Структурная схема системы изображена на рис. 1. Сумматор изображён на нём в виде кружка, разделённого на секторы, а сектор со знаком минус отображает операцию вычитания. Ключ в разомкнутом состоянии соответствует разомкнутому состоянию системы, а ключ в замкнутом состоянии соответствует замкнутому состоянию системы.

На структурной схеме приняты следующие обозначения:

 $\lambda(t)$ - входное воздействие;

 $n(t)$  - помехи, действующие на систему;

 $e(t)$  - сигнал ошибки, т.е. величина, зависящая от разности между измеренным параметром опорного сигнала и тем же параметром выходного сигнала;

 $W(p)$  -передаточная функция звена, входящего в систему;

 $y(t)$  – выходной сигнал системы.

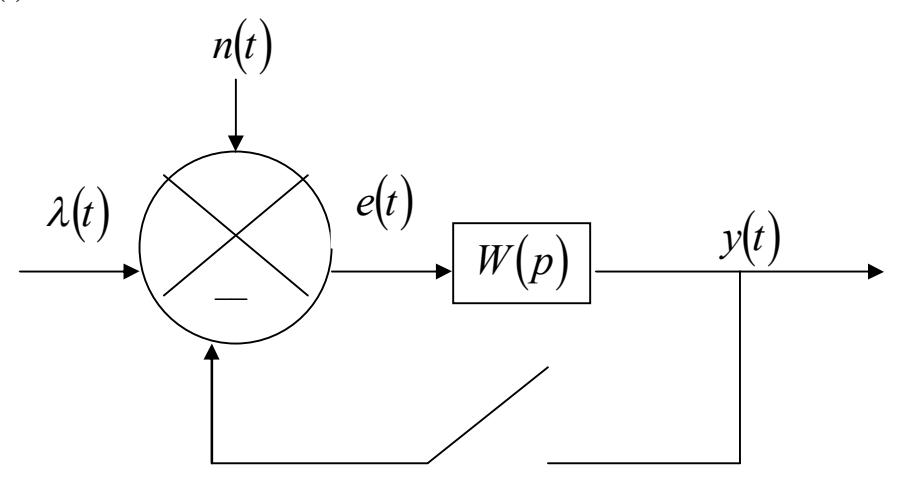

Рис 1. Структурная схема системы радиоавтоматики Требуется:

1.1. Записать передаточные функции системы, изображённой на рис. 1, в замкнутом и разомкнутом состоянии и определить устойчивость.

1.2. Построить переходную характеристику замкнутой системы и определить перерегулирование в этой системе.

1.3. Определить динамическую ошибку при входном воздействии  $\lambda(t)$ .

1.1. Указание: проработать теоретический материал [1]: с. 46-49, с. 79-82;  $[2]$ :c.57-58, 64-67.

В общем случае для системы, содержащей несколько последовательно соединённых звеньев, передаточная функция системы в разомкнутом состоянии равна произведению передаточных функций всех этих звеньев.

Исходя из структуры системы, изображённой на рис. 1, в систему входит одно звено, поэтому

$$
W_p(p) = W(p) = \frac{3}{(0.1p + 1)(0.15p + 1)},
$$

где  $p = \alpha + i\beta$  - комплексная переменная.

Передаточная функция системы в замкнутом состоянии записывается в виле:

$$
W_s(p) = \frac{W_p(p)}{1 + W_p(p)} = \frac{\frac{3}{(0.1p + 1)(0.15p + 1)}}{1 + \frac{3}{(0.1p + 1)(0.15p + 1)}} = \frac{3}{(0.1p + 1)(0.15p + 1) + 3} = \frac{3}{0.015p^2 + 0.25p + 4}.
$$

Предполагается, что система радиоавтоматики может находиться в двух состояниях: устойчивом и неустойчивом.

Система радиоавтоматики устойчива при выполнении следующего условия: если система выведена из состояния равновесия каким-либо возмущением, то она возвращается в исходное состояние после устранения этого возмущения. Например, стабильность уровня сигнала на выходе усилителя при изменениях уровня входного сигнала не всегда сохраняется.

Устойчивость системы следует определить по критерию Гурвица. Для этого составляется характеристическое уравнение с учётом передаточной функции системы в разомкнутом состоянии в виде:  $1 + W_n(p) = 0$  и, так как выражение, стоящее слева, как правило имеет дробно-рациональный вид, то приравняв к нулю числитель выражения, стоящего в левой части уравнения, можно переписать его в виде:

$$
a_n p^n + a_{n-1} p^{n-1} + \dots + a_0 = 0.
$$

Матрица Гурвица имеет вид:

 $a_{n-1}, a_{n-3}, a_{n-5}, \ldots, 0$  $a_n$ ,  $a_{n-2}$ ,  $a_{n-4}$ ,..., 0<br>0,  $a_{n-1}$ ,  $a_{n-3}$ ,..., 0  $\begin{vmatrix} 0, & \dots, & \dots, & \dots, a_0 \end{vmatrix}$ 

Порядок составления матрицы Гурвица следующий. В левом верхнем углу матрицы записывается коэффициент  $a_{n-1}$ , по главной диагонали располагаются коэффициенты характеристического уравнения с младшими индексами, над элементами главной диагонали записываются коэффициенты с убывающими индексами, под элементами - с возрастающими.

оценки устойчивости системы радиоавтоматики необходимо Для вычислить определители Гурвица, которые получают из матрицы путём вычёркивания равного числа строк и столбцов в левом верхнем углу матрицы. Например, первый определитель

 $\Delta_1 = a_{n-1},$ 

второй

$$
\Delta_2 = \begin{vmatrix} a_{n-1}, a_{n-3} \\ a_n, a_{n-2} \end{vmatrix},
$$

третий

$$
\Delta_3 = \begin{vmatrix} a_{n-1}, a_{n-3}, a_{n-5} \\ a_n, a_{n-2}, a_{n-4} \\ 0, a_{n-1}, a_{n-3} \end{vmatrix}.
$$

Система радиоавтоматики устойчива, если при  $a_n > 0$ 

$$
\Delta_1 > 0
$$
,  $\Delta_2 > 0$ ,  $\Delta_3 > 0$ ,..., $\Delta_n > 0$ .

В рассмотренном примере:

$$
1 + W_p(p) = 1 + \frac{3}{(0,1p+1)(0,15p+1)} = \frac{0,015p^2 + 0,25p+4}{(0,1p+1)(0,15p+1)}.
$$
  
3p<sup>2</sup> + 50p + 800 = 0. Составим матрицу Гурвица:  

$$
\begin{bmatrix} 50 & 0 \\ 3 & 800 \end{bmatrix}
$$
  
Tak как  
 $a_2 = 3 > 0$ ,

$$
\Delta_1 = a_1 = 50 > 0,
$$

$$
\Delta_2 = \begin{vmatrix} 50 & 0 \\ 3 & 800 \end{vmatrix} = 40000 > 0,
$$

то система устойчива.

5

1.2. В этом задании необходимо построить переходную характеристику системы в замкнутом состоянии и определить перерегулирование в системе.

Указание: проработать теоретический материал [1]: с. 91-97, с. 79-82; [2]:c.30, c.80-81.

Переходной характеристикой называется реакция системы на воздействие на неё единичного сигнала, т.е. сигнала вида:

$$
x(t)=1(t),
$$

 $\text{H}_t = \begin{cases} 0 & \text{input} < 0, \\ 1 & \text{input} \ge 0. \end{cases}$ 

Переходная характеристика для системы с передаточной функцией  $W(p)$ вычисляется по формуле:

 $h(t) = L^{-1} \left[ \frac{W(p)}{p} \right]$ , где  $L^{-1}$  - обратное преобразование Лапласа.

Преобразованием Лапласа называется функциональное преобразование вида:

$$
L[f(t)] = F(p) = \int_{0}^{\infty} f(t) e^{-pt} dt.
$$

Преобразования Лапласа для наиболее часто встречающихся функций приведены в табл. 2 приложения.

Для приведённого примера:

$$
\frac{W_3(p)}{p} = \frac{3}{p(0,015p^2 + 0,25p + 4)}
$$
  
\nPa3JOKHM 3Ty \n
$$
\text{Proce } B \text{ Cymmy \text{ of } B.}
$$
\n
$$
\frac{W_3(p)}{p} = \frac{A}{p} + \frac{Bp + C}{0,015p^2 + 0,25p + 4}
$$
  
\n
$$
A(0,015p^2 + 0,25p + 4) + Bp^2 + Cp = 3.
$$
\n
$$
(0,015A + B)p^2 + (0,25A + C) + 4A = 0p^2 + 0p + 3.
$$

Получим систему уравнений:

 $[4A = 3,$  $\begin{cases} 0.015A + B = 0, \end{cases}$  $0,25A+C=0.$ 

Решением этой системы является следующий набор значений:  $A = 0.75$ ,  $B = -0.015 \cdot 0.75 = -0.01125,$ <br>  $C = -0.25 \cdot 0.75 = -0.1875.$ 

Таким образом.

$$
\frac{W_s(p)}{p} = \frac{0,75}{p} - \frac{0,01125p + 0,1875}{0,015p^2 + 0,25p + 4} = \frac{0,75}{p} - \frac{1125p + 18750}{1500p^2 + 25000p + 400000} =
$$
  
= 
$$
\frac{0,75}{p} - \frac{9p + 150}{12p^2 + 200p + 3200} = \frac{0,75}{p} - \frac{9p}{12p^2 + 200p + 3200} - \frac{150}{12p^2 + 200p + 3200} =
$$

$$
= \frac{0.75}{p} - \frac{9}{12} \frac{p}{p^2 + \frac{50}{3}p + \frac{800}{3}} - \frac{\frac{150}{12}}{p^2 + \frac{50}{3}p + \frac{800}{3}} = \frac{\frac{3}{4}}{p} - \frac{3}{4} \frac{p + \frac{25}{3}}{\left(p + \frac{25}{3}\right)^2 + \frac{1775}{9}} - \frac{\frac{150}{12} - \frac{25}{3} \cdot \frac{3}{4}}{\left(p + \frac{25}{3}\right)^2 + \frac{1775}{9}} =
$$
\n
$$
= \frac{\frac{3}{4}}{p} - \frac{3}{4} \frac{p + \frac{25}{3}}{\left(p + \frac{25}{3}\right)^2 + \left(\frac{\sqrt{1775}}{3}\right)^2} - \frac{3}{\sqrt{1775}} \frac{\frac{75}{12} \cdot \frac{\sqrt{1775}}{3}}{\left(p + \frac{25}{3}\right)^2 + \left(\frac{\sqrt{1775}}{3}\right)^2} =
$$
\n
$$
= \frac{\frac{3}{4}}{p} - \frac{3}{4} \frac{p + \frac{25}{3}}{\left(p + \frac{25}{3}\right)^2 + \left(\frac{\sqrt{1775}}{3}\right)^2} - \frac{75}{4\sqrt{1775}} \frac{\frac{\sqrt{1775}}{3}}{\left(p + \frac{25}{3}\right)^2 + \left(\frac{\sqrt{1775}}{3}\right)^2}.
$$
\n
$$
M
$$
CHODI53YA TaõJ. 2 13 IPMJOXKeh11A, MMeeM:

$$
h(t) = \frac{3}{4} \cdot 1(t) - \frac{3}{4} e^{-\frac{25}{3}t} \cos \frac{\sqrt{1775}}{3} t - \frac{75}{4\sqrt{1775}} e^{-\frac{25}{3}t} \sin \frac{\sqrt{1775}}{3} t.
$$

По графику переходной характеристики  $h(t)$  (рис.2) необходимо определить величину перерегулирования  $\gamma$ .

Установившиеся значение выходного сигнала системы вычисляется следующим образом:

$$
y_y = \lim_{p \to 0} pW_s(p) \frac{1}{p} = W_s(0),
$$

где  $W_{_3}(p)$  - передаточная функция системы в замкнутом состоянии.

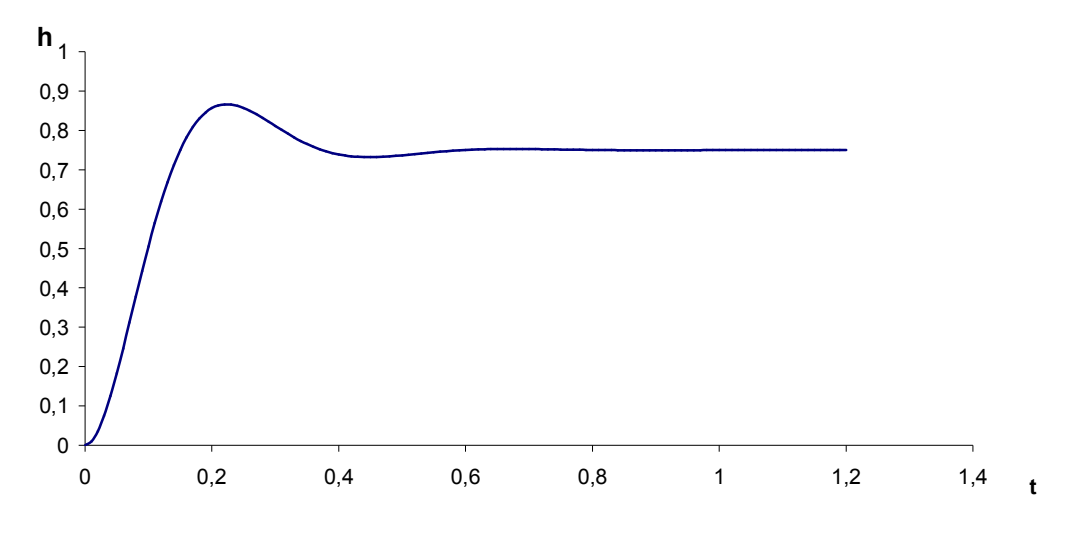

Рис.2. График переходной характеристики

В данном случае установившиеся значение выходного сигнала системы равно:

$$
\frac{1}{2}
$$

$$
y_y = \frac{3}{0.015 \cdot 0^2 + 0.25 \cdot 0 + 4} = \frac{3}{4} = 0.75.
$$

Перерегулирование у равно отношению максимального значения выходного сигнала в переходном процессе к установившемуся значению:

$$
\gamma = \frac{y_{\text{max}}}{y_y} = \frac{0.86}{0.75} = 1.15
$$

1.3. В данном задании требуется найти динамическую ошибку при входном воздействии  $\lambda(t)$ .

Указание: проработать теоретический материал [2]: с. 85-86.

Динамической ошибкой называется ошибка в установившемся режиме работы системы при действии на неё нестационарного сигнала.

Значение динамической ошибки воздействии при входном  $\lambda(t)$  определяется по формуле:

$$
e(t) = C_0 \lambda(t) + C_1 \frac{d\lambda(t)}{dt} + \frac{C_2}{2} \frac{d^2 \lambda(t)}{dt^2},
$$

где  $C_i$ - коэффициенты ошибки от воздействия  $\lambda(t)$ , которые находятся по формулам:

$$
C_0 = W_e(p)|_{p=0},
$$
  
\n
$$
C_1 = \frac{dW_e(p)}{dp}|_{p=0},
$$
  
\n
$$
\frac{C_2}{2} = \frac{d^2W_e(p)}{dp^2}|_{p=0},
$$

где  $W_e(p)$  - передаточная функция ошибки, которая вычисляется по формуле:

$$
W_e(p) = \frac{1}{1 + W_p(p)} = \frac{1}{1 + \frac{3}{(0.1p + 1)(0.15p + 1)}} = \frac{0.015p^2 + 0.25p + 1}{0.015p^2 + 0.25p + 4}
$$

Для нашего примера:  $C_0 = W_e(0) = \frac{0.015 \cdot 0^2 + 0.25 \cdot 0 + 1}{0.015 \cdot 0^2 + 0.25 \cdot 0 + 4} = \frac{1}{4}$ .

Haugem 17003B0/HYfö 17003B0HVö 18004Höd 1994Hfödd 19007Hödd 19007.

\n
$$
W_e'(p) = \frac{\partial W_e(p)}{\partial p} = \frac{(0.03p + 0.25)(0.015p^2 + 0.25p + 4) - (0.015p^2 + 0.25p + 1)(0.03p + 0.25)}{(0.015p^2 + 0.25p + 4)^2}
$$

Подставим в  $W_e(p)$  значение  $p=0$ , получим:  $W'_e(0) = \frac{0.25 \cdot 4 - 0.25 \cdot 1}{(0.015 \cdot 0^2 + 0.25 \cdot 0 + 4)^2} = \frac{0.75}{16} = \frac{3}{64}.$ 

Найдём  $\frac{\partial \lambda}{\partial t}$ :  $\frac{\partial \lambda}{\partial t} = \frac{\partial (0,7)}{\partial t} = 0.$ Подставив полученные данные в выражение для  $e(t)$ , получим:  $\mathbf{1}$  $\overline{a}$ 

$$
e(t) = \frac{1}{4} \cdot 0.7 + \frac{3}{64} \cdot 0 = 0.175
$$

#### 3. Выбор варианта контрольной работы

Вид передаточной функции звена  $W(p)$  и входного воздействия  $\lambda(t)$  из структурной схемы системы радиоавтоматики, изображённой на рис. 1, выбираются по таблице по последней цифре шифра студента (ПЦ).

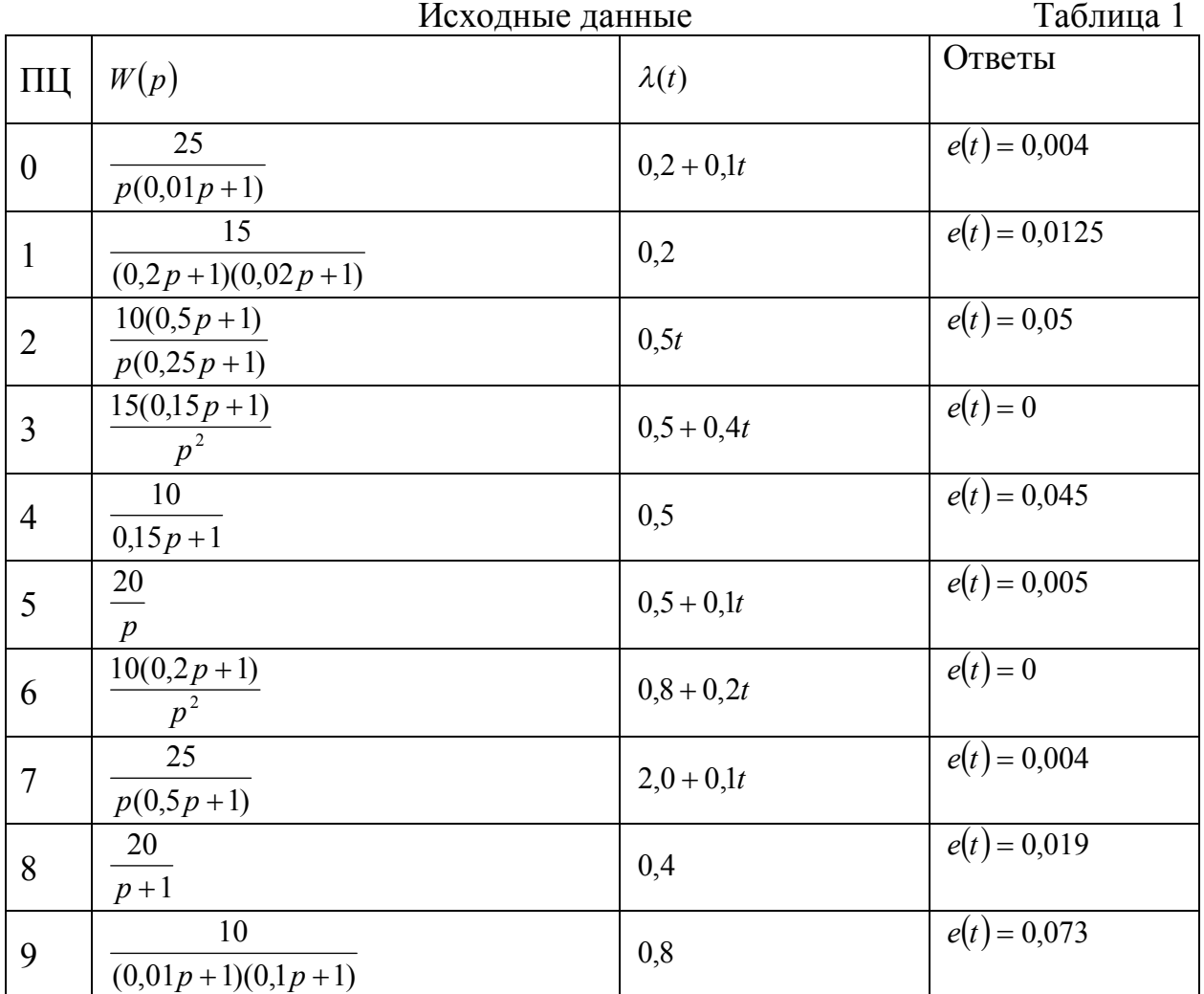

#### 4. Рекомендуемая литература

- 1. Первачев С.В. Радиоавтоматика. -М.: Радио и связь, 1982.  $(6\Pi2.154.\Pi.261).$
- 2. Коновалов Г.Ф. Радиоавтоматика. -М.: Высшая школа, 1990.  $(6\Phi2.K64).$

### 5. Приложение

### Таблица 2

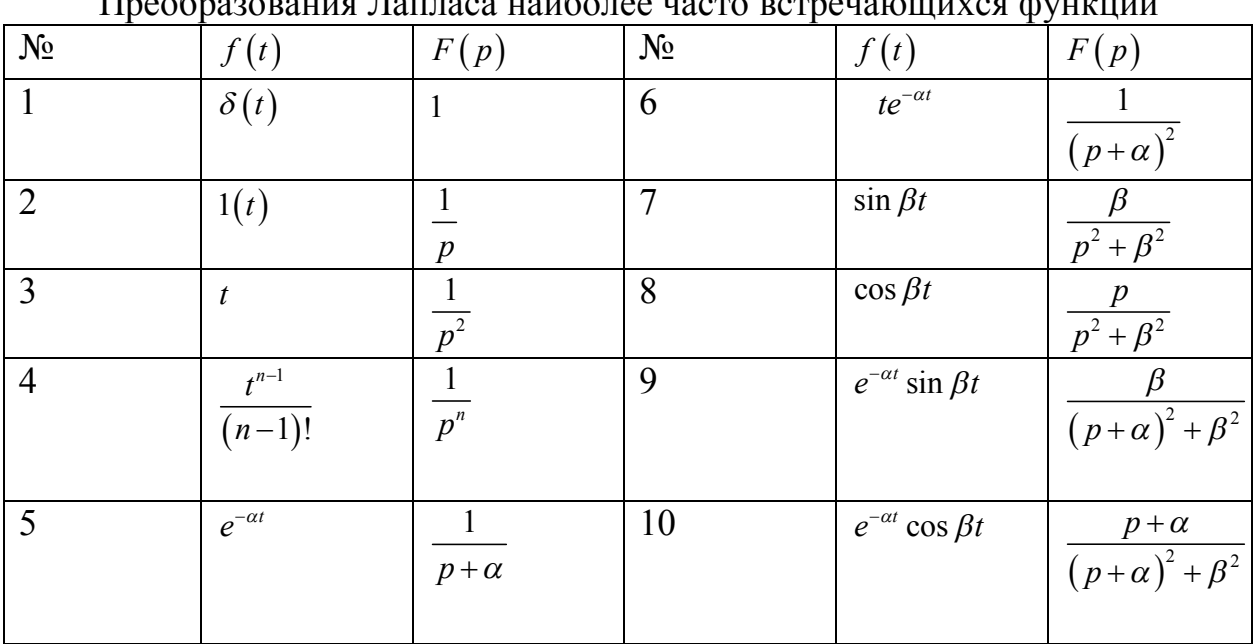

а Паппаса наибе  $\prod_{\theta \in \theta}$  $\mathbf{r}$ 

# Содержание

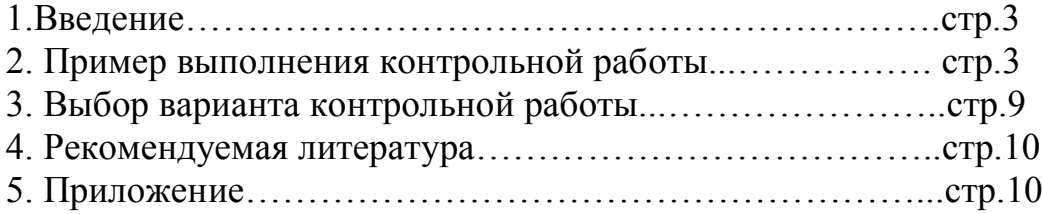

## **МОСКОВСКИЙ ГОСУДАРСТВЕННЫЙ ТЕХНИЧЕСКИЙ УНИВЕРСИТЕТ ГРАЖДАНСКОЙ АВИАЦИИ**

 **Д.А.Затучный**

## **АВТОМАТИКА И УПРАВЛЕНИЕ**

ПОСОБИЕ по выполнению контрольной работы

> для студентов IV курса специальности 160905 заочной формы обучения

> > Москва-2009